#### Міністерство освіти і науки України Національний технічний університет «Дніпровська політехніка»

Інститут Електроенергетики

(інститут)

Електротехнічний факультет

(факультет)

Кафедра електропривода

(повна назва)

#### **ПОЯСНЮВАЛЬНА ЗАПИСКА кваліфікаційної роботи ступеню** бакалавра

(бакалавра, спеціаліста, магістра)

**Студента:** Шуліпа Владислав Валерійович

 ( ПІБ) **академічної групи:** 141-18ск-3

(шифр)

**спеціальності** 141 Електроенергетика, електротехніка та електромеханіка

(код і назва спеціальності)

**Спеціалізації :** Електромеханічні системи автоматизації та електропривода

**за освітньо-професійною програмою:** Електроенергетика, електротехніка та електромеханіка

(офіційна назва)

**на тему :** Електрообладнання токарного верстата з ЧПК 16К20Ф3 з детальною розробкою електропривода поздовжної подачі

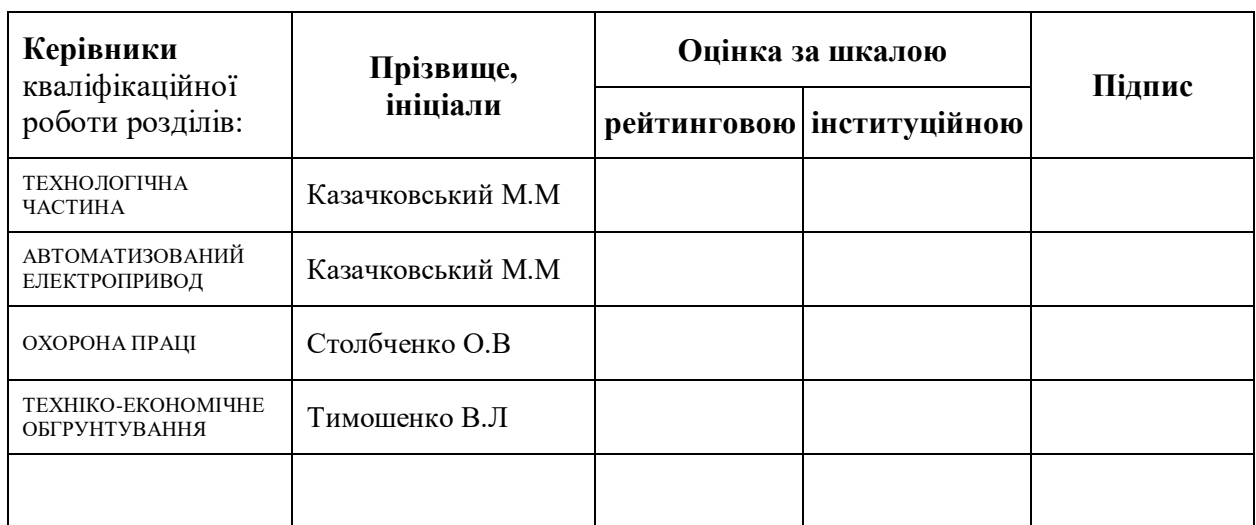

(назва за наказом ректора)

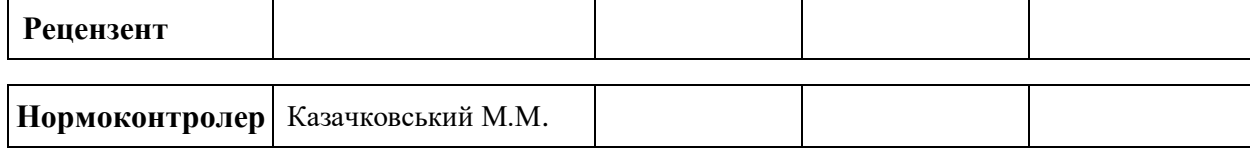

**Дніпро 2021**

**ЗАТВЕРДЖЕНО:**

завідувач кафедри

електропривода

(повна назва)

\_\_\_\_\_\_\_\_\_\_\_\_\_\_\_\_ Казачковський М.М. (підпис) (прізвище, ініціали)

«  $\rightarrow$  2021 року

## **ЗАВДАННЯ на кваліфікаційну роботу**

#### **ступеня** бакалавра

(бакалавра, спеціаліста, магістра)

**Студенту:** Шуліпа В.В **академічної групи:** 141-18ск-3 (прізвище та ініціали) шифр) **спеціальності** 141 Електроенергетика, електротехніка та електромеханіка

**спеціалізації:** Електромеханічні системи автоматизації та електропривода **за освітньо-професійною програмою** Електроенергетика, електротехніка та електромеханіка

(офіційна назва)

**на тему**: Електрообладнання токарного верстата з ЧПК 16К20Ф3 з детальною розробкою електропривода поздовжної подачі

затверджену наказом ректора НТУ «Дніпровська політехніка» від 12.04.2021 № 201-С

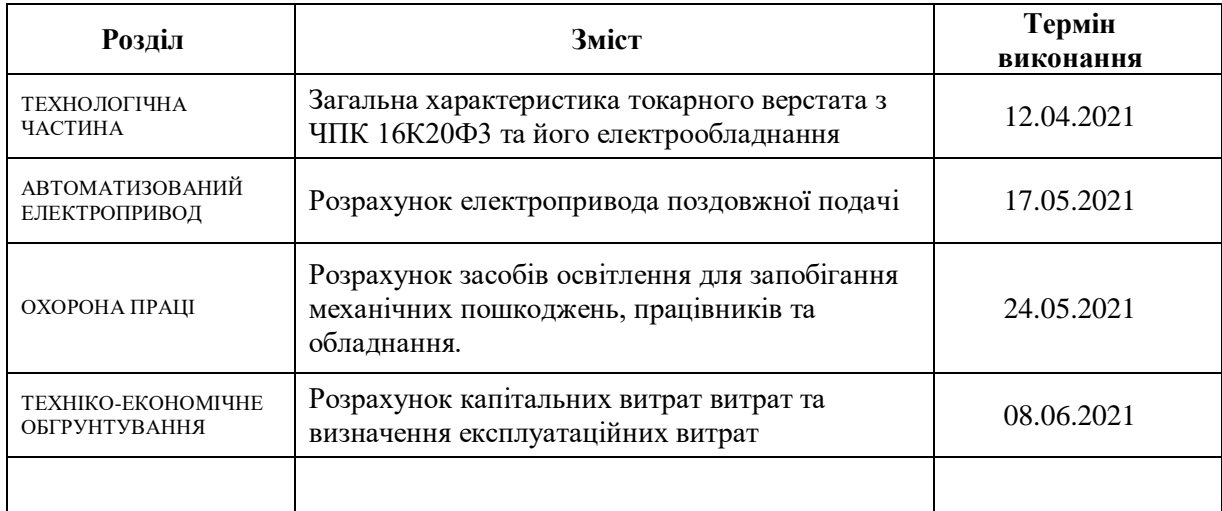

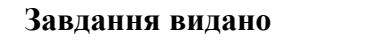

**Завдання видано** \_\_\_\_\_\_\_\_\_\_\_\_\_\_\_\_\_\_ Казачковський М.М. (підпис керівника) (прізвище, ініціали)

**Дата видачі** 29.03.2021

**Дата подання до екзаменаційної комісії** \_\_\_\_\_\_\_\_\_\_\_\_\_\_\_\_

**Прийнято до виконання** \_\_\_\_\_\_\_\_\_\_\_\_ Шуліпа В.В

(прізвище, ініціали)

### Реферат

Пояснювальна записка 38 с., 11 рис., 8 табл., 5 джерел.

Об'єкт детальної розробки: електропривод повздовжньої подачі токарного верстата 16К20Ф3.

Мета роботи: розробка електропривода поздовжної подачі токарного верстата 16К20Ф3.

Вибрані елементи силового кола: високомоментний двигун постійного струму ДК-1-1,7-100-АТ с тахогенератором ТГ1-0,03-2-АТ, комплектний електропривод ЭТУ2-2-3410П04, з блоком керування БС3203 3410П04 . Проаналізовані небезпечні та шкідливі фактори та виконаний розрахунок освітлення.

Виконано розрахунок капітальних витрат на обладнання та будівельномонтажні роботи, і налагоджувальні роботи . А також, виконано розрахунок експлуатаційних витрат.

#### Abstract

Explanatory note 38 p., 11 fig., 8 tbl., 5 dzherel.

Object of detailed development: the electric drive of longitudinal giving of turning the machine 16K20F3.

Purpose: development of the electric drive of longitudinal giving of turning the machine 16K20F3.

Selected elements of the power circuit (high-torque DC motor current DK-1-1,7- 100-AT with the TG1-0,03-2-AT tachogenerator, the complete ETU2-2-3410P04 electric drive, with the BS3203 3410P04 control unit).

Analyzed not safe and shkidlivi factories and vikonaniya rozrakhunok enlightenment.

The design of capital vitrates for the possession of alarm and assembly robots, and for the maintenance of juvenile robots. And also, viconano rosrakhunok exploited vitrates.

# **ЗМІСТ**

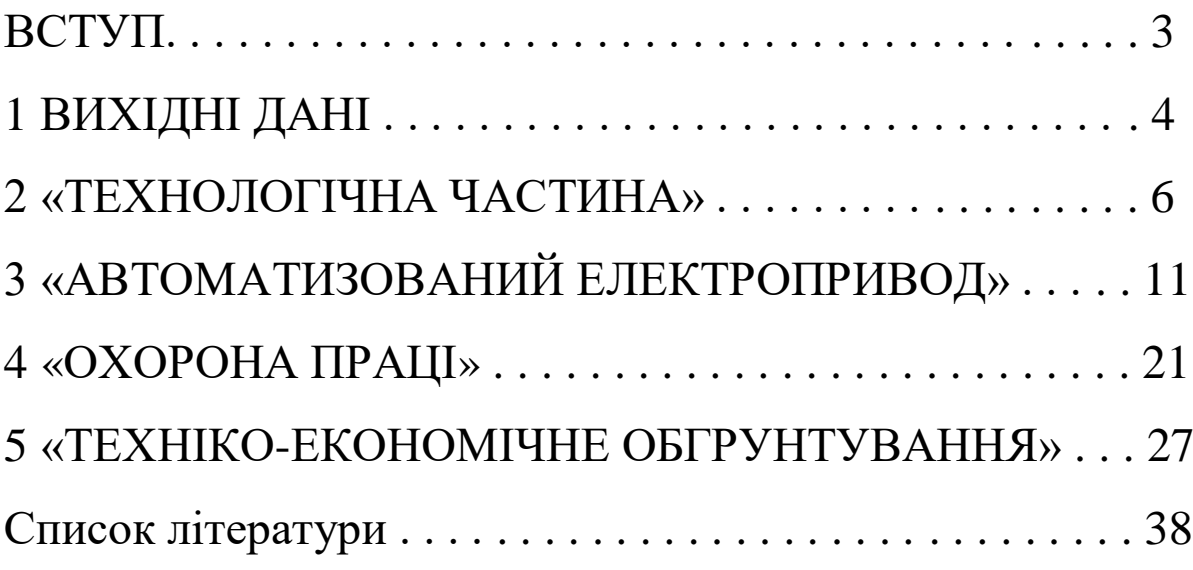

# **Вступ**

Актуальність цього проекту обумовлена поширеністю верстатів з ЧПК та визначальним впливом якісних показників їх електропривода (швидкодії, точності, діапазону регулювання швидкості) на якісні показники механообробки (продуктивність, точність, повторюваність форми та розмірів деталі, енергоспоживання тощо).

У верстатах з ЧПК до сьогодні достатньо широко використовуються комплектні тиристорні електроприводи постійного струму.

Метою цього проекту є виконання розрахунку електропривода поздовжної подачі та системи автоматичного регулювання.

До переліку завдань, що вирішуються в даному проекті входить: вибір електропривода поздовжної подачі та системи автоматичного регулювання, токарного верстата з ЧПК 16К20Ф3.

РОЗДІЛ 1

**«ВИХІДНІ ДАНІ»**

Діаграми статичного зусилля на супорті  $F_{\text{c}}$  та швидкості подачі супорту <sup>у</sup> наведені на рис. 1.1, а параметри діаграм – у табл. 1.1. Тривалість циклу обробки деталі *Т*. На інтервалах  $t_2$  та  $t_9$  має місце робоча подача зі швидкостями подачі  $v_2$  та  $v_9$ , на інтервалах  $t_4...t_7$ ,  $t_{11}...t_{13}$  – відведення інструменту, протягом часу <sup>14</sup> *<sup>t</sup>* здійснюється заміна деталі.

## Таблиця 1.1. Вихідні дані

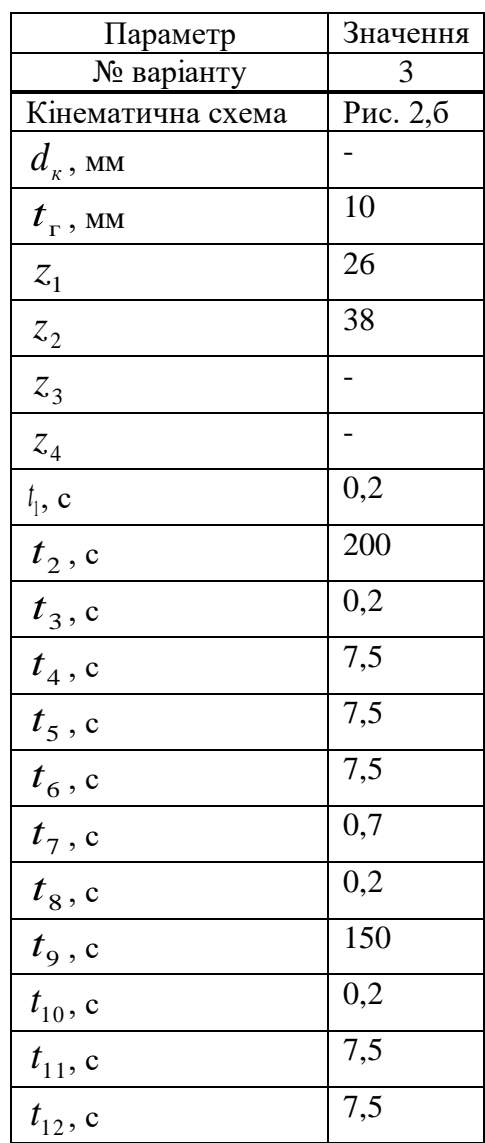

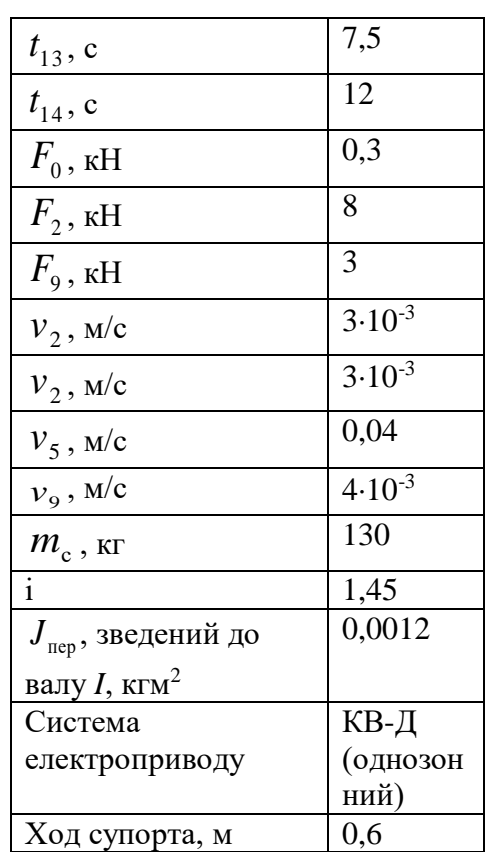

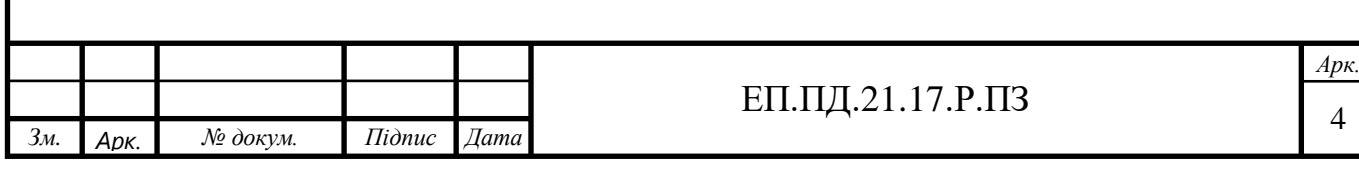

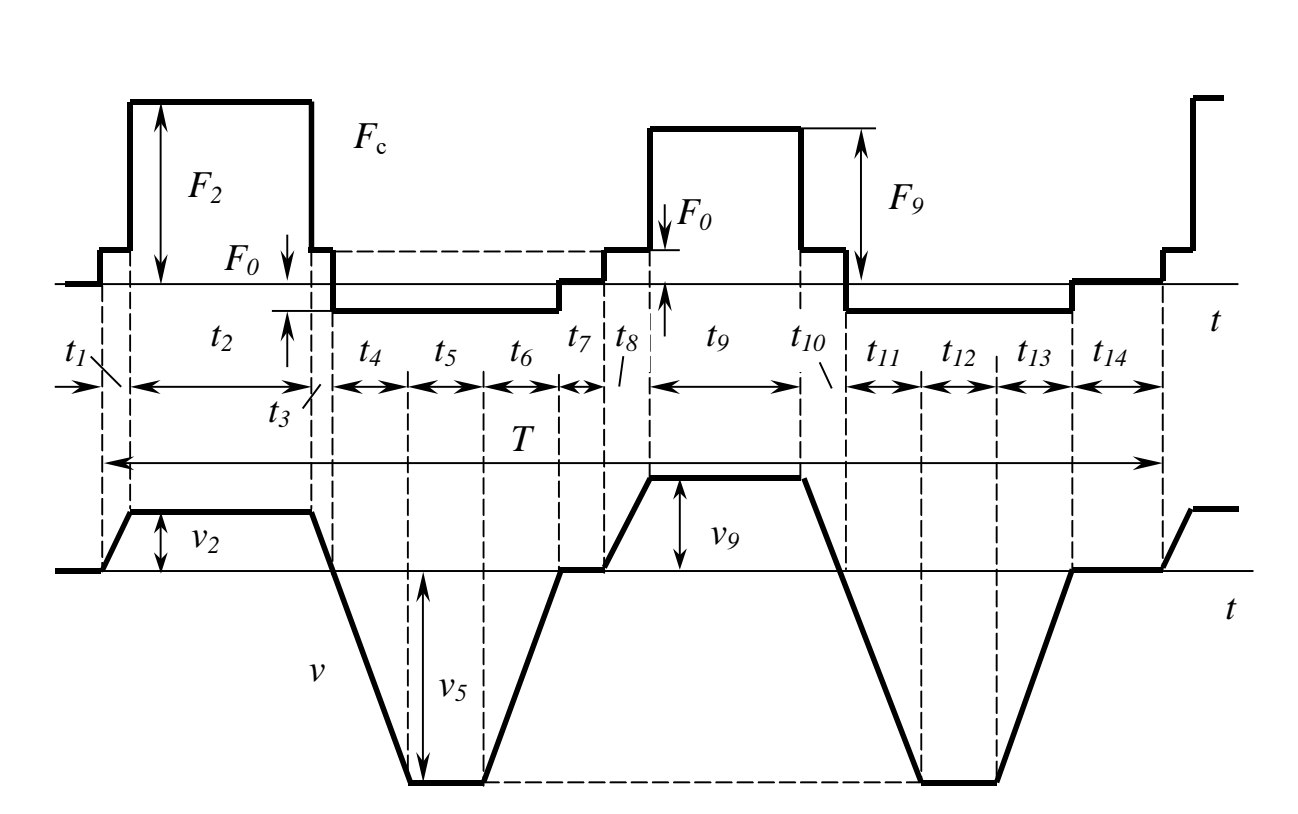

Рис. 1.1 Діаграми статичних зусиль на супорті та швидкості подачі

Кінематичну схему приводу головного руху показано на рис. 1.2. Зубчасті пари передачі – циліндричні (кількість зубів зубчастих коліс також зведено до табл. 1). Перетворення обертального руху на поступальний рух супорту здійснюється за допомогою кулько-гвинтової (рис. 1.2) передачі. З валом  $II$ з'єднано гвинт із кроком  $t_{\text{r}}$ , а на супорті розташовано гайку. У табл. 1 також наведено масу супорта  $m_c$  і сумарний момент інерції зубчастої передачі J<sub>rep</sub>, зведений до валу I. Живлення верстату здійснюється від промислової мережі  $3\times0.4$  кВ.

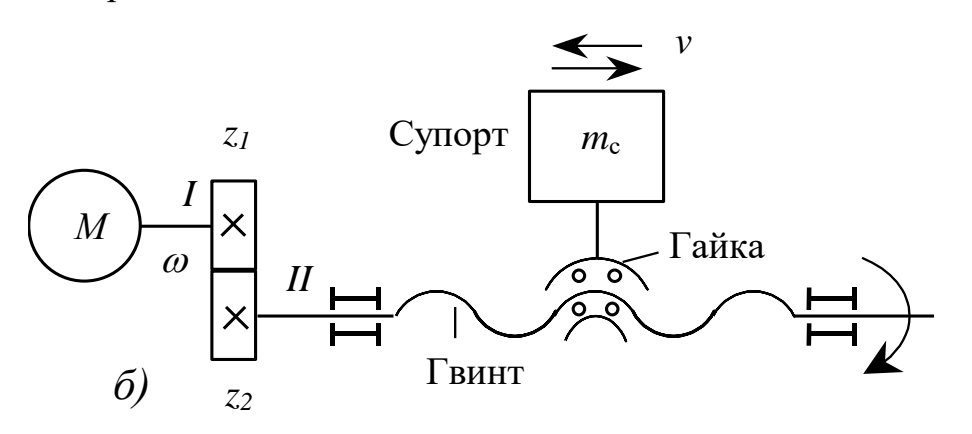

Рис. 1.2. Кінематична схема приводу подачі б – з кулько-гвинтовою передачею.

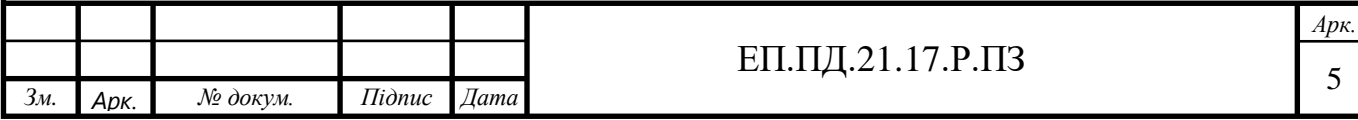

РОЗДІЛ 2

**«ТЕХНОЛОГІЧНА ЧАСТИНА»**

# **Верстат 16К20Ф3 - технічні характеристики, паспорт**

За кліматичним виконанням верстат 16К20Ф3 відноситься до категорії УХЛ4, по точності - до класу "П".

Деякі агрегати не передбачають наявність транспортера, у інших він є. В останньому випадку верстат проводився або без підстави для транспортера, призначеного для видалення стружки, або з таким. Інші важливі техпараметрам обладнання наводяться нижче на прикладі верстата, оснащеного системою ЧПУ "1Н22-61" (він найчастіше встановлювався на верстат):

- загальна вага з програмним комплексом (без транспортера) 5000 кг;
- перетин вироби, з яким можна працювати над станиною 400 мм, над супортом - 220 мм;
- максимальна довжина деталі 1000 мм.

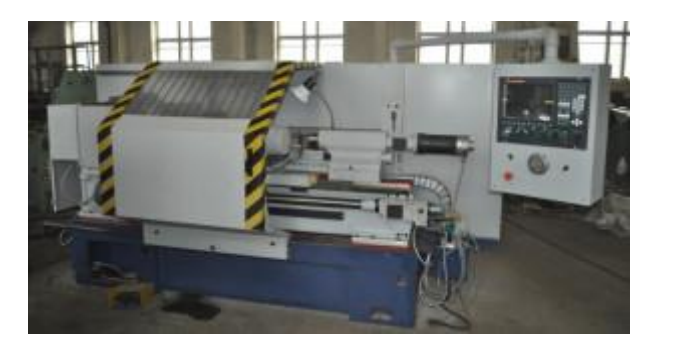

Рис. 2.1. Загальний вид верстата 16К20Ф3

Характеристики (технічні) шпинделя:

- число швидкостей 22;
- перетин отвору 53 мм;
- центр пиноли Морзе 5;
- кінець 6К;

 діапазон швидкостей - від 12,5 до 200 об / хв в першому ряду, від 50 до 800 у другому, від 125 до 2000 в третьому (все переключаються оператором);

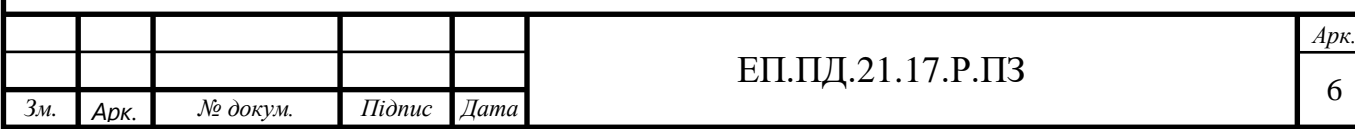

число швидкостей (перемикаються в автоматичному режимі) - 9.

У револьверну головку верстата показану на Рис. 2.2 допускається розміщувати до шести інструментів (саме стільки різців вона має). Супорт переміщається на 250 (поперечний напрям) і 900 мм (поздовжній напрямок.). При виконанні різьби найбільша поздовжня подача агрегату становить 2000 мм в хвилину, а кроки даної операції варіюються від 0,01 до 40 мм.

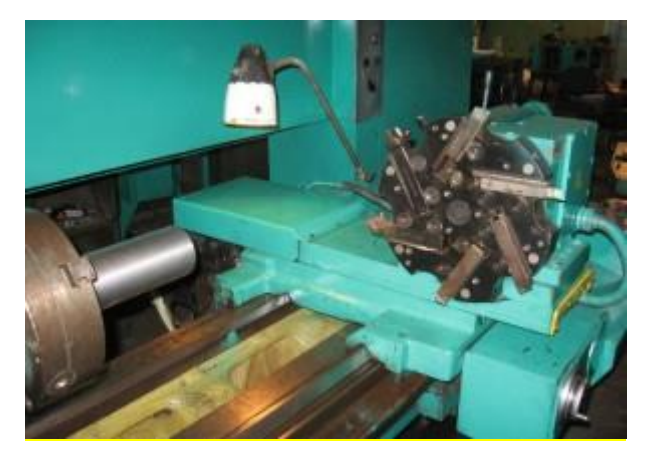

Рис. 2.2. Револьверна головка верстата Інша інформація про подачі верстата:

- швидкі ходи 5000 і 7500 мм / хв (поперечні і поздовжні відповідно);
- інтервал стандартних швидкостей від 1 до 2000 об/ хв;
- висота різця  $25$  мм;
- дискретність подач 0,005 (поперечно) і 0,01 (поздовжньо) мм.

Система числового програмного керування токарного верстата має такими видами датчиків:

- ІГОР резьбонарезной;
- ВТ зворотного зв'язку;
- КВДЗ-24 нульового положення.

Електрообладнання агрегату з ЧПУ

Головний двигун верстата має потужність 11 кіловат. Він запускається з пульта управління показаного на Рис. 2.3. або при отриманні команди від програмного комплексу. В електричній схемі установки передбачено наявність ряду блокувань, які забороняють:

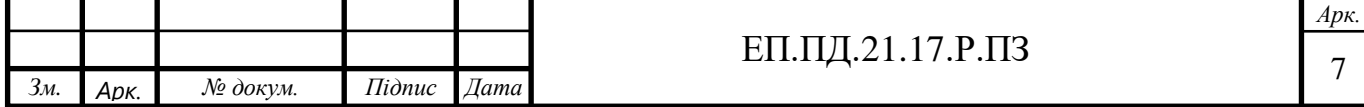

 запускати двигун власника різця в зворотному і прямому напрямку одночасно;

 включати в авторежимі шпиндельний вузол тоді, коли не змонтоване його зовнішнє огородження;

- запускати основний двигун в двох напрямках;
- включати в один і той же час пускачі (магнітні) разжима і затиску деталі;
- включати одночасно дві електромагнітні муфти в той час, коли проводиться зміна швидкості обертання шпинделя.

Також є блокування, яка обмежує можливість пересування супорта і каретки в граничні (неприпустимі) положення. Із зазначених положень при необхідності каретка виводиться оператором вручну за допомогою спеціальних кнопок.

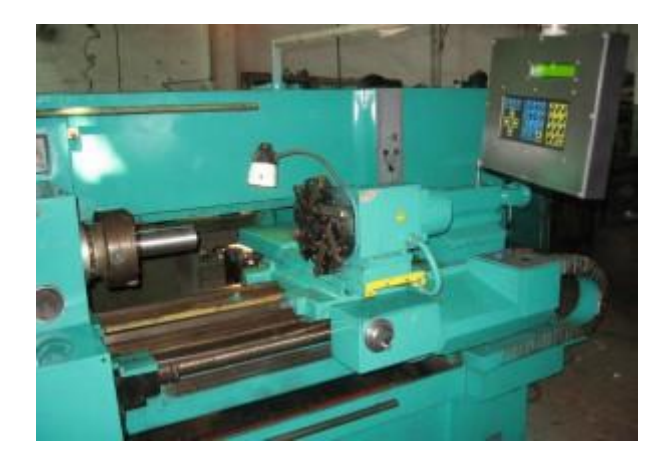

Рис. 2.3. Пульт управління верстата

Відзначимо і той факт, що вступний автомат верстата негайно відключається (автоматично), якщо на керуючому шафі відкриваються двері. При цьому шпиндель починає процес гальмування. Виконувати технічне обслуговування або наладку агрегату допускається лише при включенні деблокуючої кнопки всередині електрошафи.

Швидкість шпинделя вибирається таким чином:

- кодові реле сприймають сигнали про перемиканні швидкостей;
- на виході релейного дешифратора запускається необхідна муфта, що працює по електромагнітної схемою.

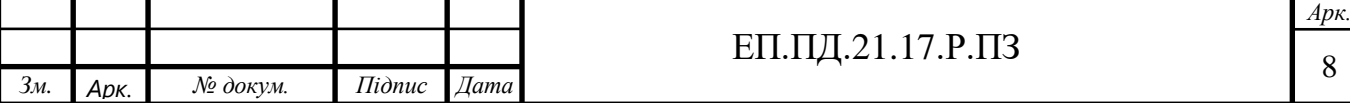

Як тільки реле відключаються, шпиндель починає зупинятися. Допускається задавати режим толчкового руху шпиндельного механізму при вимкнених реле. Для цього оператору слід натиснути кнопку, яка запускає такий режим. При це шпиндель рухається тільки прямо на мінімальній швидкості.

Поворот держателя різців на потрібну оператору позицію виконується після того, як реле позиції робочого інструмента і його зміни отримують відповідний сигнал.

В даному випадку відбувається включення гідравлічного мотора або ж безпосередньо електричного двигуна агрегату. Суть механізму повороту базується на збігу дух позицій: тієї, яка встановлюється кінцевим вимикачем верстата, і заданої.

Якщо зазначеного збіги немає, реверс власника різця блокується. А після завершення поворотного циклу запускається (автоматично) реле зворотного зв'язку. Від нього на числову програмну систему приходить команда про те, що робоча програма може бути продовжена в необхідному (заданому) режимі.

Система змащення верстата, що складається з декількох окремих агрегатів, запускається при включенні обладнання. ЧПУ при тривалій експлуатації токарной установки самостійно визначає цикл подачі мастильного складу на вузли верстата. При виникненні необхідності запустити механізм мастила вручну оператор користується поштовховою кнопкою. При цьому запрограмований мастильний цикл не порушується.

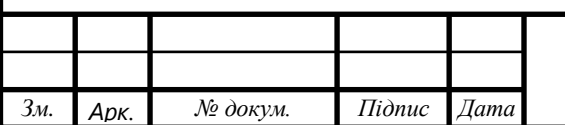

#### ЕП.ПД.21.17.Р.ПЗ

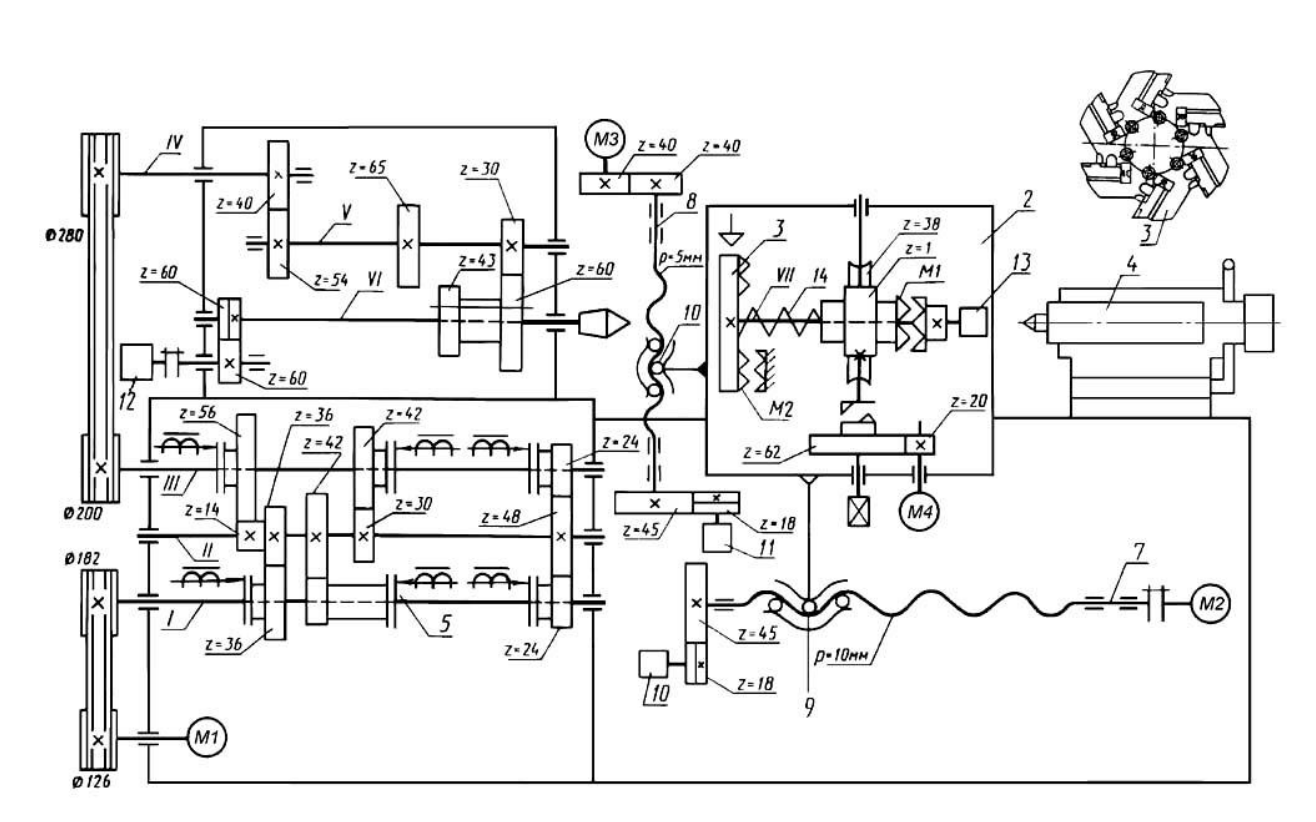

Рис. 2.4. Кінематична схема верстата

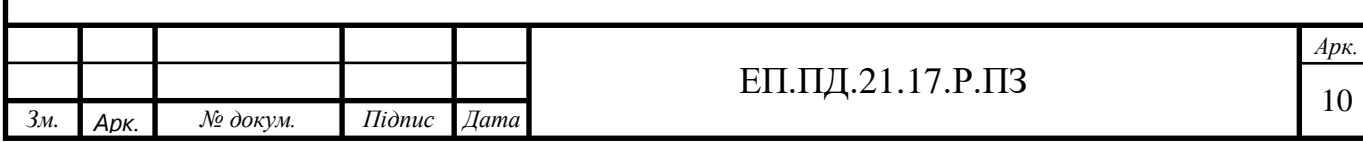

РОЗДІЛ 3

# **«АВТОМАТИЗОВАНИЙ ЕЛЕКТРОПРИВОД»**

## **3.1 Розрахунок навантажень та швидкостей**

Розрахуємо діаграму статичного моменту двигуна, виходячи з діаграми зусилля на супорті для кожного інтервалу часу Для інтервалів часу  $t_1...t_{14}$ :

$$
M_{\pi1} = \frac{F_{c1}t_r}{1000 \cdot 2\pi i \eta} = \frac{300 \cdot 10}{1000 \cdot 6.2831 \cdot 1.46 \cdot 0.8865} = 0,3689 \text{ Hm}
$$
  
\n
$$
M_{\pi2} = \frac{F_{c2}t_r}{1000 \cdot 2\pi i \eta} = \frac{800 \cdot 10}{1000 \cdot 6.2831 \cdot 1.46 \cdot 0.8865} = 0,98 \text{ Hm}
$$
  
\n
$$
M_{\pi3} = \frac{F_{c3}t_r}{1000 \cdot 2\pi i \eta} = \frac{300 \cdot 10}{1000 \cdot 6.2831 \cdot 1.46 \cdot 0.8865} = 0,3689 \text{ Hm}
$$
  
\n
$$
M_{\pi4} = M_{\pi5} = M_{\pi6} = \frac{F_{c4}t_r}{1000 \cdot 2\pi i \eta} = \frac{-300 \cdot 10}{1000 \cdot 6.2831 \cdot 1.46 \cdot 0.8865} = -0,3689 \text{ Hm}
$$
  
\n
$$
M_{\pi7} = 0 \text{ Hm}
$$
  
\n
$$
M_{\pi8} = \frac{F_{c6}t_r}{1000 \cdot 2\pi i \eta} = \frac{300 \cdot 10}{1000 \cdot 6.2831 \cdot 1.46 \cdot 0.8865} = 0,3689 \text{ Hm}
$$
  
\n
$$
M_{\pi9} = \frac{F_{c6}t_r}{1000 \cdot 2\pi i \eta} = \frac{800 \cdot 10}{1000 \cdot 6.2831 \cdot 1.46 \cdot 0.8865} = 0,98 \text{ Hm}
$$
  
\n
$$
M_{\pi10} = \frac{F_{c10}t_r}{1000 \cdot 2\pi i \eta} = \frac{300 \cdot 10}{1000 \cdot 6.2831 \cdot 1.46 \cdot 0.8865} = 0,3689 \text{ Hm}
$$
  
\n
$$
M_{\pi11} = M_{\pi12} = M_{\pi1
$$

Розрахуємо діаграму швидкості двигуна, виходячи зі швидкості подачі супорту *v* , для кожного інтервалу часу:

Для інтервалів часу  $t_1...t_{14}$ :  $\omega_{\rm q2} = \frac{1000iv}{t}$  $t_{\rm r}$  $=\frac{1000 \cdot 1.46 \cdot 0.003}{100}$  $\frac{1.46 \cdot 0.003}{10} = 0,438$  M/c.  $\omega_{\overline{A5}} = \frac{1000iv}{t}$  $t_{\rm r}$  $=\frac{1000 \cdot 1.46 \cdot 0.04}{10}$  $\frac{1.46 \cdot 0.04}{10} = 5.84$  M/c.  $\omega_{\overline{\mu}9} = \frac{1000iv}{t}$  $t_{\rm r}$  $=\frac{1000 \cdot 1.46 \cdot 0.004}{10}$  $\frac{1.46 \cdot 0.004}{10} = 0.584$  M/c.

*Зм. Арк. № докум. Підпис Дата Арк.* 11 ЕП.ПД. 21.17.Р.ПЗ

Виходячи з діаграми статичного моменту, розрахуємо середньоквадратичний статичний момент:

$$
M_{\text{CCK}} = \sqrt{\frac{M_{c1}^2 t_1 + M_{c2}^2 t_2 + \dots + M_{cn}^2 t_n}{t_1 + t_2 + \dots + t_n}} =
$$
  
=  $\sqrt{\frac{0,3689^2 \cdot 0,2 + 0,98^2 \cdot 200 + 0,3689^2 \cdot 0,2 - 0,3689^2 \cdot 7,5 + 0,3689^2 \cdot 7,5 + 0,3689^2 \cdot 7,5 + 0^2 \cdot 9,3689^2 \cdot 7,5 + 0^2 \cdot 9,3689^2 \cdot 7,5 + 0.7 + 0.2 + 150 + 0,2 + 7.5 + 7.5 + 12}$   
 $\rightarrow \frac{.0,7 + 0,3689^2 \cdot 0,2 + 0,98^2 \cdot 150 + 0,3689^2 0,2 + 0,3689^2 \cdot 7,5 + 0.12 + 0,3689^2 \cdot 7,5 + 0,3689^2 \cdot 7,5}{0.2 + 200 + 0.2 + 7.5 + 7.5 + 0.7 + 0.2 + 150 + 0,2 + 7.5 + 7.5 + 7.5 + 12}$   
 $\sqrt{\frac{332,17}{408,5}} = \sqrt{0,8131} = 0,917 \text{ Hm}$ 

Обрав двигун з номінальним моментом  $M_{\rm H} > M_{\rm cr}$  та номінальною швидкістю, більшою за максимальну швидкість діаграми швидкості  $\omega_{\text{\tiny H}}$  $\omega_{\text{I}max}$ 

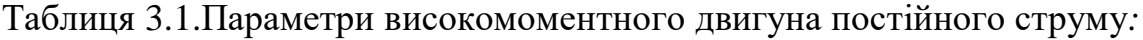

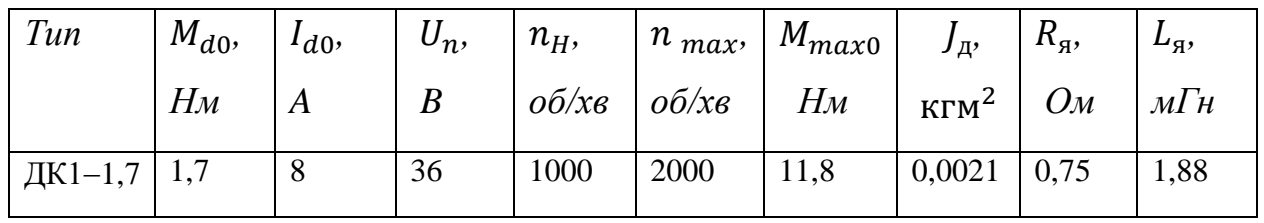

Допустимий за умов комутації момент двигуна ДК1-1,7 від швидкості не залежить і дорівнює 11,8 Нм.

Сумарний момент інерції привода

$$
J = J_{\rm A} + J_{\rm nep} + \frac{m_c t_{\rm r}^2}{4\pi i^2} = 0.0021 + 0.0012 + \frac{130 \cdot 0.01^2}{4 \cdot 3.14 \cdot 1.46^2} = 0.00379 \text{ km}^2.
$$

Виходячи з діаграми швидкості, розрахуємо динамічний момент на кожному інтервалі часу, коли швидкість змінюється:

$$
M_{J1} = J \frac{\Delta \omega_{A1}}{\Delta t_1} = 0.00379 * \frac{0.438 - 0}{0.2} = 0.0083
$$
 Hm

$$
M_{J3} = J \frac{\Delta \omega_{A3}}{\Delta t_3} = 0.00379 * \frac{0 - 0.438}{0.2} = -0.0083
$$
 Hm

$$
M_{J4} = J \frac{\Delta \omega_{A4}}{\Delta t_4} = 0.00379 * \frac{-5.84 - 0}{7.5} = -0.0443 \text{Hm}
$$

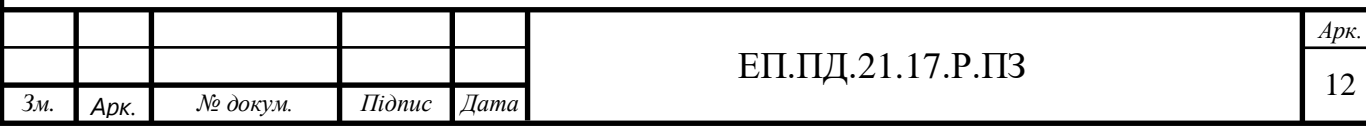

$$
M_{j6} = J \frac{\Delta \omega_{ab}}{\Delta t_6} = 0,00379 * \frac{5,84-0}{7,5} = 0,0443 \text{ Hm}
$$
\n
$$
M_{j8} = J \frac{\Delta \omega_{ab}}{\Delta t_8} = 0,00379 * \frac{0.584-0}{0.2} = 0,0110 \text{ Hm}
$$
\n
$$
M_{j10} = J \frac{\Delta \omega_{ab10}}{\Delta t_{10}} = 0,00379 * \frac{0.0584}{0.2} = -0,0110 \text{ Hm}
$$
\n
$$
M_{j11} = J \frac{\Delta \omega_{ab10}}{\Delta t_{11}} = 0,00379 * \frac{5,84-0}{7,5} = -0,0443 \text{ Hm}
$$
\n
$$
M_{j13} = J \frac{\Delta \omega_{ab2}}{\Delta t_{13}} = 0,00379 * \frac{5,84-0}{7,5} = 0,0443 \text{ Hm}
$$
\n
$$
P_{03} = \frac{P}{\Delta t_{13}} = 0,00379 * \frac{5,84-0}{7,5} = 0,0443 \text{ Hm}
$$
\n
$$
P_{03} = \frac{P}{\Delta t_{13}} = 0,00379 * \frac{5,84-0}{7,5} = 0,0443 \text{ Hm}
$$
\n
$$
M_{j1} = M_{j1} + M_{j1} = 0,3689 + 0,0083 = 0,3772 \text{ Hm}
$$
\n
$$
M_{i2} = M_{j1} + M_{j1} = 0,3689 - 0,0083 = 0,3606 \text{ Hm}
$$
\n
$$
M_{i3} = M_{j1} + M_{j1} = -0,3689 - 0,0043 = -0,3772 \text{ Hm}
$$
\n
$$
M_{i4} = M_{j1} + M_{j1} = -0,3689 + 0 = -0,3689 \text{ Hm}
$$
\n
$$
M_{i5} = M_{j1} + M_{j1} = 0,3689 + 0,0443 = -0,37246 \text{ Hm}
$$
\n

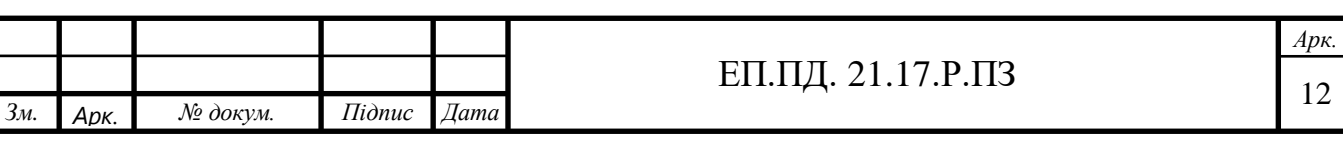

# **3.2 Вибір елементів силового кола**

Розрахуємо середньоквадратичний момент двигуна

$$
M_{\text{ACK}} = \sqrt{\frac{M_{\text{A1}}^2 t_1 + M_{\text{A2}}^2 t_2 + \dots + M_{\text{A}}^2 t_n}{t_1 + t_2 + \dots + t_n}} =
$$

=√ 0,3772<sup>2</sup>⋅0,2+ 0,98<sup>2</sup>⋅200+0,3606<sup>2</sup>⋅0,2+0,3772<sup>2</sup>⋅7,5+0,3689<sup>2</sup>⋅7,5+0,3246<sup>2</sup>⋅7,5+0<sup>2</sup>⋅  $0.2+200+0.2+7.5+7.5+7.5+0.7+0.2+150+0.2+7.5+7.5+7.5+12$  $\rightarrow$ 

 $\cdot$  0,7 + 0,3799<sup>2</sup>  $\cdot$  0,2 + 0,3689<sup>2</sup>  $\cdot$  150 + 0,3579<sup>2</sup>  $\cdot$  0,2+0,3718<sup>2</sup>  $\cdot$  7,5 + 0 $\cdot$  12 + 0,3718<sup>2</sup>  $\cdot$  7,5+0,3246<sup>2</sup>  $\cdot$  7,5  $0.2 + 200 + 0.2 + 7.5 + 7.5 + 7.5 + 0.7 + 0.2 + 150 + 0.2 + 7.5 + 7.5 + 7.5 + 12$ 

$$
= \sqrt{\frac{218.5}{408.5}} = \sqrt{0,5037} = 0,7314 \text{ Hm} < M_{d0} = 1,7 \text{ Hm}.
$$

Двигун не перегрівається.

Обираємо комплектний електропривод ЭТУ2-2-3410П04, з блоком керування БС3203 3410П04:

Напруга живлення  $3x380 B$ , номінальна вихідна напруга  $U_{du}=115 B$ , номінальний вихідний струм I<sub>dн</sub>=25 A.

Силовий трансформатор для живлення тиристорного випрямляча вибираємо за напругою

 $U_{2n} > U_{dH} / 1,35 = 115 / 1,35 = 85 B$ 

та потужністю  $S_T \ge 1.4 n_\text{H} k_\text{H} U_{2n} I_{dH} = 1.4 \cdot 3 \cdot 0.65 \cdot 85 \cdot 25 = 5801.25 \text{ BA}$ де n<sub>п</sub> - кількість приводів подач на верстаті (3 на фрезерному);  $k_n = 0.65$ коефіцієнт попиту, що враховує неодночасність роботи приводів подач Обираємо трансформатор ТСУ-6,3: Номінальна потужність 6,3 кВА, uk=2%,  $\Delta P_{\rm K3}$  =175 Вт

## **3.3 Розрахунок параметрів САР**

#### Параметри об'єкта керування

Розрахуємо опори та індуктивність фазної обмотки силового трансформатора, зведені до вторинного кола:

$$
r_{\rm r} = \frac{\Delta P_{\rm K3} U_{2n}^2}{S_{\rm r}^2} = \frac{175.85^2}{6300^2} = 0.0319
$$
OM.

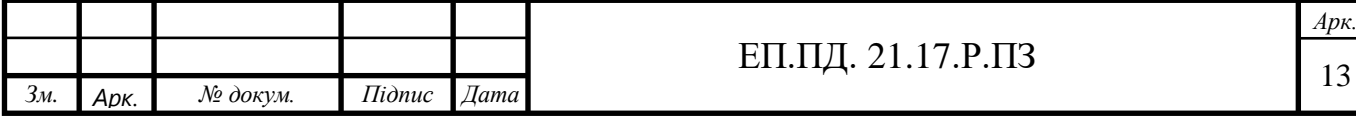

 $Z_{\rm T} = \frac{3u_{\rm k}^2 U_{\rm 2\,\rm J}^2}{100S}$  $100S_T$  $=\frac{3 \cdot 2^2 \cdot 85^2}{100 \cdot 6300}$  $\frac{3.2 \times 10^{10}}{100 \cdot 6300}$  = 0,1376 Om.  $x_{\rm r} = \sqrt{Z_{\rm r}^2 - {\rm r}_{\rm r}^2} = \sqrt{0.1376^2 - 0.0319^2} = 0.1338$  Ом.  $L_{\rm T} = x_{\rm T}/314 = 0.1338/314 = 4.26 \cdot 10^{-4}$ T<sub>H</sub>, де  $S_T$  – номінальна потужність трансформатора, ВА. Опір, обумовлений перекриттям вентилів:

$$
R_{\gamma = \frac{px_{\text{T}}}{2\pi}} = \frac{6 \cdot 0.1338}{2 \cdot 3.14} = 0.1278 \text{ OM},
$$

де p - пульсність випрямляча (для трифазної мостової схеми випрямлення p=6).

Пульсації випрямленого струму обмежують для зниження нагрівання двигуна та поліпшення комутації колектора. У трифазній симетричній (повністю керованій) мостовій, трифазній нульовій та однофазній мостовій схемах найбільшу вагу мають перші гармоніки пульсацій. Тому індуктивність дроселя розраховують з амплітуди першої гармоніки випрямленої напруги  $U_{dm}$  та допустимої амплітуди пульсацій струму  $\delta = 10$ (у відсотках від номінального струму якоря):

$$
L_{\rm A} = \frac{U_{d\rm IDM}100}{\sqrt{2}p\omega_0 \delta I_{d\rm IDM}} - L_{\rm B} = \frac{20.54 \cdot 100}{1.41 \cdot 6 \cdot 314 \cdot 10 \cdot 8} - 0.00188 = 0.0097 - 0.00188 = 0.00782 \text{ Th},
$$

$$
\text{Re } U_{d\text{th}} = U_{d\text{th}} \frac{2\cos\alpha}{p^2 - 1} \sqrt{1 + p^2 t g^2 \alpha} = 115 \frac{2\cos 30^{\circ}}{6^2 - 1} \sqrt{1 + 6^2 t g^2 30^{\circ}} = 20.54 \text{ B}
$$

Активний опір, індуктивність та електромагнітна стала якірного кола, зведені до температури обмоток 90°:

$$
R_e = (R_{\rm s} + 2r_{\rm r}) \cdot [1 + (90 - t_0^0)\alpha] + R_{\gamma} = (0.75 + 2 \cdot 0.0319) \cdot [1 + (90 - 20) \cdot 0.004] + 0.1278 = 1.169 \text{ OM};
$$

L<sub>e</sub> = L<sub>g</sub> + 2L<sub>T</sub> + L<sub>g</sub> = 1,88 ⋅ 10<sup>-3</sup> + 2 ⋅ 0,326 ⋅ 10<sup>-3</sup> + 0,00782 = 0,0104 Гн

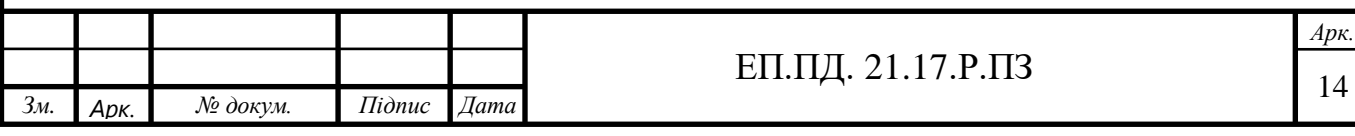

Стала часу кола якоря

$$
T = L_e/R_e = 2{,}532 \cdot 10^{-3} / 1{,}169 = 8{,}8 \cdot 10^{-3}
$$
c.

Коефіцієнт моменту для високомоментного двигуна

$$
k\Phi = M_{d0}/I_{d0} = 1.7/8 = 0.2125
$$
 Hm/A,

Коефіцієнт передачі тиристорного випрямляча з пилкоподібною опорною напругою в СІФК.

$$
k_{\rm BH} = \frac{U_{\rm d.0}\pi}{U_{\rm onm}} = \frac{k_{\rm U}U_{\rm 2n}\pi}{U_{\rm onm}} = \frac{1,35.85.3,14}{12} = 30,02,
$$

де  $U_{d0}$ = $k_U U_{2n}$  - максимальне можлива середня випрямлена напруга випрямляча;  $k_U$  – коефіцієнт схеми (для трифазної мостової 1,35); U<sub>onm</sub> =12 В – амплітуда опорної напруги СІФК.

## **3.4 Параметри САР**

Таблиця 3.2.Параметри форми

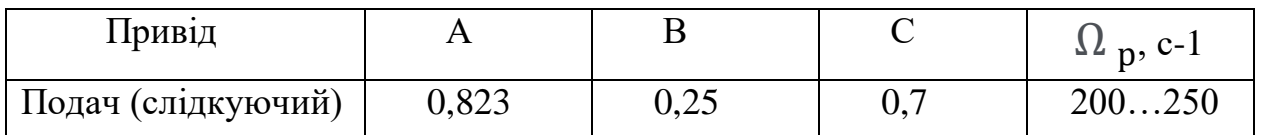

Функціональна схема САР наведена на рис. 3.1, а структурна – на рис. 3.2. Система регулювання швидкості – двоконтурна, із внутрішнім контуром струму та пропорційним регулятором струму.

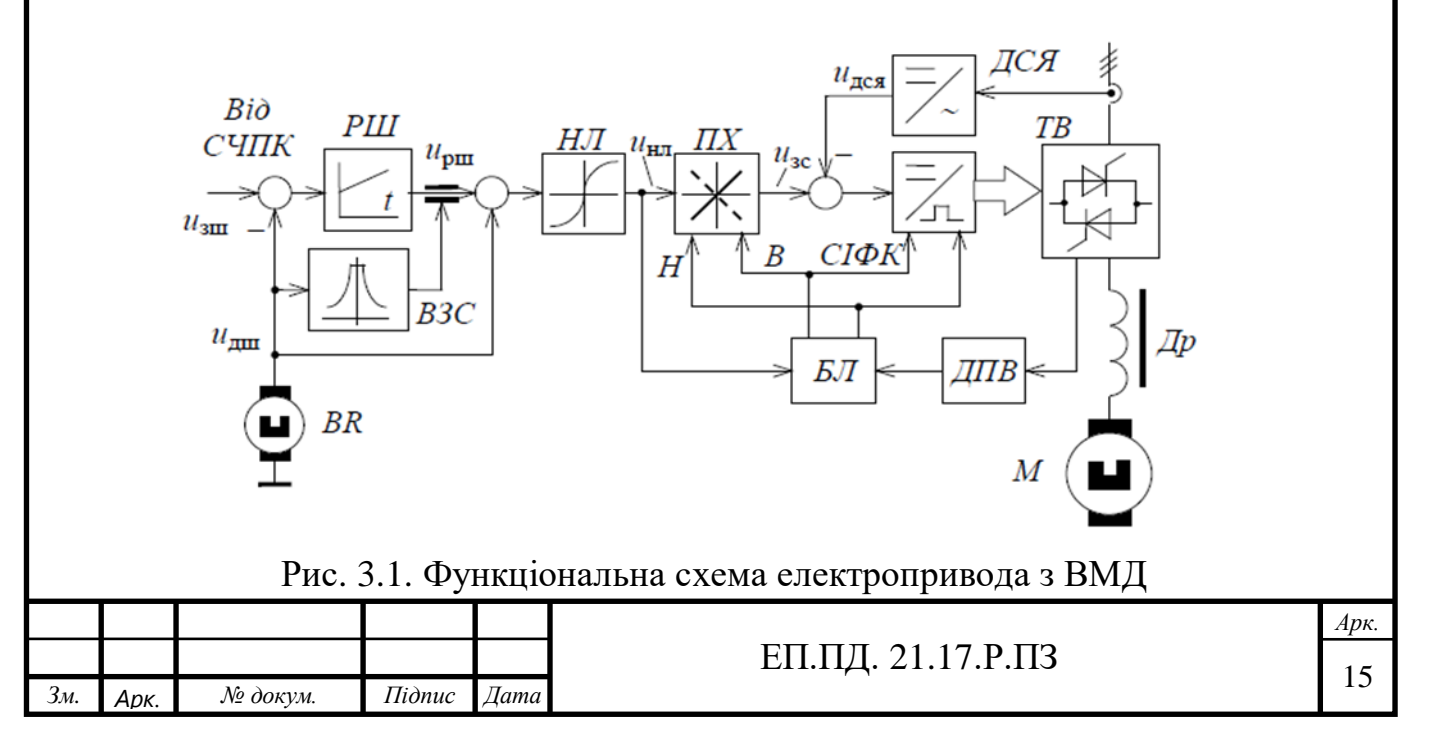

![](_page_22_Figure_0.jpeg)

Рис. 3.2. Структурна схема електропривода з ВМД

Розрахуємо бажану сталу часу замкненого контуру струму якоря:

$$
T_c = \frac{C}{\Omega_p c} = \frac{0.7}{220} = 0,0031
$$
 mc.

Розрахуємо інтенсивність зворотного зв'язку за струмом:

$$
k_i = \frac{R_e}{k_{\text{ACB}} k_{\text{B}}}\left(\frac{T}{T_c} - 1\right) = \frac{1,169}{4,5 \cdot 30,02}\left(\frac{0,0088}{0,0031} - 1\right) = 0,0159 \text{ B/A},
$$

Розрахуємо коефіцієнт замкненого контуру струму:

$$
k_{\rm c} = \frac{k_{\rm B4}}{R_{\rm e} + k_{\rm B4} \cdot k_i \cdot k_{\rm ACR}} = \frac{30,02}{1,169 + 30,02 \cdot 0,0159 \cdot 0,085} = \frac{30,02}{1,21} = 24,81 \, \text{A/B}
$$

де  $k_{\text{ac}} = (3...6) / I_{\text{max }0} = 3.5/41 = 0.085$  - коефіцієнт передачі датчика струму якоря, В/А,  $I_{max0} = \frac{M_{max0}}{M_{max}}$  $\frac{d_{max0}}{M_{d0}}I_{d0} = \frac{11,8}{2,3}$  $\frac{11,0}{2,3}$ 8 = 41 – максимальний струм якоря, А.

Розрахуємо передатну функцію та параметри регулятора швидкості:

$$
W_{\text{pun}}(p) = k_{\text{pun}} \frac{T_{\text{pun}} \cdot p + 1}{T_{\text{pun}} \cdot p}
$$
 - загальний вираз для передатної функції

регулятора

$$
k_{\text{p}} = \frac{A \cdot J}{k_{\text{c}} T_{\text{c}} k_{\text{full}} k\Phi} = \frac{0.823 \cdot 0.00379}{24.81 \cdot 0.0031 \cdot 0.287 \cdot 0.2125} = \frac{0.0031}{0.00469} = 0.661
$$

$$
T_{\text{p} \text{u}} = \frac{A \cdot T_c}{B} = \frac{0.823 \cdot 0.0031}{0.25} = 0.0102 \text{ m}c.
$$

![](_page_22_Picture_373.jpeg)

Розрахуємо коефіцієнт позитивного зворотного зв'язку за швидкістю:

$$
k_{e} = \frac{k\Phi}{k_{\text{B}}k_{\text{A}}k_{\text{A}}}
$$
 =  $\frac{0.2125}{30.02 \cdot 0.287}$  = 0.0246

Таблиця 3.3. Параметри тахогенератора:

![](_page_23_Picture_149.jpeg)

Приклади принципових схем основних вузлів САР наведені на рис. 3.3 та 3.4.

![](_page_23_Figure_5.jpeg)

Рис. 3.3. Нелінійна ланка, перемикач характеристик та регулятор струму якоря

![](_page_23_Picture_150.jpeg)

![](_page_24_Figure_0.jpeg)

Рис. 3.4. Регулятор швидкості та вузол залежного струмообмеження Розрахуємо опори у колах зворотного зв'язку за струмом та позитивного зв'язку за швидкістю:

 $R30=R31=47 \text{ kOM}.$ 

$$
R_i = \frac{R31}{k_i} = \frac{47}{0.0159} = 2.955,9748
$$
 kOm

$$
R19 = \frac{R31}{k_e} = \frac{47}{0.0246} = 1910,5691 \text{ kOM}
$$

Контакт К1 у колі зворотного зв'язку регулятора швидкості (РШ) забезпечує зміну параметрів РШ залежно від рівня швидкості. За швидкості, меншій третини номінальної, К1 увімкнено, що збільшує резонансну частоту контуру швидкості та його швидкодію. Параметри РШ при цьому:

$$
k_{\text{p} \text{u}} = \frac{\text{R3}}{\text{R}_{\text{3} \text{u}}} = \frac{64,39}{47} = 1,37
$$
  
\n
$$
T_{\text{p} \text{u}} = R2 \cdot \text{CO} = 10,30 \cdot 0,0024 = 0,0247 \text{ c}
$$

За більших швидкостей К1 розімкнений, а параметри РШ дорівнюють:

![](_page_24_Picture_211.jpeg)

$$
k_{\text{p}} = \frac{R1 + R2}{R1 + R2 + R3} \cdot \frac{R3}{R_{\text{3}}} = \frac{k_{\text{p}}}{\beta} = \frac{30,84 + 10,30}{30,84 + 10,30 + 64,39} \cdot \frac{64,39}{47} = 0,52
$$
\n
$$
T_{\text{p}} = \frac{R1 + R2}{R1 + R2 + R3} \cdot R3 \cdot CO = \frac{R3 \cdot CO}{\beta} = \frac{30,84 + 10,30}{30,84 + 10,30 + 64,39} \cdot 64,39 \cdot 0,0024 = 0,058 \frac{R3 \cdot CO}{\beta} = \frac{64,39 \cdot 0,0024}{2,5} = 0,061c,
$$
\n
$$
\text{Re } \beta = \frac{R1 + R2 + R3}{R1 + R2} = \frac{30,84 + 10,30 + 64,39}{30,84 + 10,30} = 2,5
$$
\n
$$
\text{Im } \alpha = \beta = \frac{R1 + R2 + R3}{R1 + R2} = \frac{30,84 + 10,30 + 64,39}{30,84 + 10,30} = 2,5
$$
\n
$$
\text{Im } \alpha = \beta = \frac{R1 + R2 + R3}{R1 + R2} = \frac{30,84 + 10,30 + 64,39}{30,84 + 10,30} = 2,5
$$

В, С означає тільки зміну масштабу часу з тим самим перерегулюванням. Це можливо лише за одночасного в  $\beta$  разів зменшення та збільшення Т<sub>рш</sub> таким чином, щоб:

$$
T_{\text{p} \text{m}} = T_{\text{p} \text{m}} \cdot \beta = 0.0102 \cdot 2.5 = 0.0255,
$$

Номінали елементів зворотного зв'язку РШ дорівнюють:

$$
\omega_{\text{ATR}} = \frac{3.14 \cdot n_{\text{max}}}{30} = \frac{3.14 \cdot 2000}{30} = 209,333 \text{ pa/h/c}
$$
\n
$$
U_{\text{A}^{\text{H}} = k_{\text{A}^{\text{H}}}} \cdot \omega_{\text{ATR}} = 0,287 \cdot 209,333 = 60,07 \text{ B}
$$
\n
$$
R_{\omega} = \frac{R_{\text{3}^{\text{H}} \cdot U_{\text{A}^{\text{H}}} \cdot W_{\text{3}^{\text{H}}} \cdot W_{\text{3}^{\text{H}}} = 1,37 \cdot 47 = 64,39 \text{ kOM}}
$$
\n
$$
R = k_{\text{p}^{\text{H}}} \cdot R_{\text{3}^{\text{H}}} = \frac{6.25 \cdot 0.0255}{64,39} = 0,0024 \text{ M} \cdot \text{R} \cdot \text{O}
$$
\n
$$
R = \frac{R_{\text{2}} \cdot R_{\text{p}^{\text{H}}}}{c_0} = \frac{R_3}{\beta^2} = \frac{64,39}{64,39} = 10,30 \text{ kOM}
$$
\n
$$
R = \frac{R_2(\beta^2 \cdot \beta + 1)}{\beta - 1} = \frac{10,30 \cdot (6,25 \cdot 2.5 + 1)}{6.25 - 1} = 30,84 \text{ kOM}
$$
\n
$$
R = R_{\text{3}^{\text{H}}} = 47 \text{ kOM}; U_{\text{3}^{\text{H}} = 10 \text{ B}, U_{\text{A}^{\text{H}}} = k_{\text{A}^{\text{H}}} \omega_{\text{A}^{\text{H}}} - \text{Macc}_{\text{M}^{\text{H}}} = \text{Rarg}_{\text{A}^{\text{H}}} \omega_{\text{A}^{\text{H}}} - \text{Macc}_{\text{M}} = \text{Rarg}_{\text{A}^{\text{H}}} \omega_{\text{A}^{\text{H}}} - \text{Macc}_{\text{M}} = \text{Marg}_{\text{A}^{\text{H}}} \omega_{\text{A}^{\text{H}}} - \text{Macc}_{\text{M}} = \text{Marg}_{\text{A}^{\
$$

![](_page_25_Picture_441.jpeg)

![](_page_26_Figure_0.jpeg)

Рис. 3.5. До розрахунку вузла залежного струмообмеження

Обмеження струму за малих швидкостей здійснюється шляхом насичення підсилювача РШ А1 за допомогою подільника R17. Вихідний сигнал РШ при цьому. Прийнявши опір баластного резистора  $R_{\rm B}$  =2,7 кОм, знайдемо опір змінного резистора:

$$
U_{yF} = \frac{k_{\text{ACB}} \cdot M_{\text{max0}}}{K\Phi} = \frac{0.085 \cdot 11.8}{0.2125} = 4.72 B
$$
  
R17 $\geq \frac{U_{yF} R_B}{U_{\text{Hac}} - U_{yF}} = \frac{4.72 \cdot 2.7}{12 - 4.72} = 1.75 KOM$ 

![](_page_26_Picture_121.jpeg)

РОЗДІЛ 4

**«Охорона праці»**

### **Загальна характеристика шкідливих та небезпечних факторів**

На виробництві мають бути створені сприятливі умови праці - сукупність факторів виробничого середовища, які впливають на здоров'я і працездатність людини в процесі праці. Однак можливість впливу виробничих факторів на працюючих існує завжди, тому повинні бути розроблені заходи захисту від нього і забезпечення безпеки праці - стану умов праці, при яких виключено вплив на працюючих небезпечних і шкідливих виробничих факторів.

### **Основні шкідливі фактори:**

- а) Шум і вібрація;
- в) Недостатня освітленість робочої зони.

## **Шум і вібрація**

Шум надає багатоаспектний вплив на організм людини. Джерела механічних шумів в токарних цехах є зубчасті передачі, підшипники, кулачки, кривошипні механізми, різання, вібрації поверхонь машин і устаткування. При експлуатації токарного верстата виникає високий рівень шуму, обумовленим ударним впливом. Для боротьби з вібраціями в приміщеннях застосовуються віброгасючі фундаменти. А використання дистанційного керування дозволяє вирішити проблему захисту людей від цього шкідливого фактора.

#### **Недостатня освітленість робочої зони**

Освітленість, створювана денним природним світлом, змінюється в надзвичайно широких межах. Зміни ці обумовлені часом для, сезоном і метеорологічними чинниками, за короткий проміжок часу освітленість природного світла може змінюватися в декілька разів. Тому природне освітлення приміщень не можна характеризувати, а отже, і нормувати абсолютною величиною освітленості. правила і норми штучного освітлення грунтуються на закономірності, що визначають працездатність зору.

![](_page_28_Picture_124.jpeg)

## **Основні небезпечні фактори:**

а) Рух машин і механізмів;

б) Наявність високої напруги.

Рух машин і механізмів.

У цеху встановлено різне основне і допоміжне обладнання, рушійні частини якого становлять певну небезпеку, так як непередбачений контакт з ними може викликати травми виробничого персоналу. Для забезпечення безпеки експлуатації машин і механізмів токарного цеху необхідно застосовувати системи захисту. Це досягається насамперед механізацією і автоматизацією виробничих процесів, дистанційним керуванням механізмами і наглядом за їх роботою.

## **Наявність високої напруги.**

У цеху велика частина електроустаткування працює при напрузі до 1000В. Електричну небезпеку становлять: електроустановки, електродвигуни, електрообладнання та лінії електропередач. Електродвигуни закритого типу встановлено в приміщенні цеху без підвищеної небезпеки, їх струмоведучі та обертові частини закриті і захищені. Навколо встановлюють рубильники, встановлені у виробничих приміщеннях на розподільних рахунках забезпечені захисними кожухами, виготовленими з вогнестійких матеріалів. Для захисту електроустановок від перевантажень застосовують плавкі запобіжники. Внутрішня електрична мережа виготовлена з ізольованих проводів або кабелів. Кабелі прокладають в підлозі в каналах і закривають зверху знімними покриттями з вогнестійких матеріалів.

#### **Пожежний захист**

При проектуванні до будівництва будівель і споруд необхідно враховувати категорію пожежної небезпеки виробництва, ступеня вогнестійкості цих будівель. вогнестійкість токарного цеху визначається, перш за все, стійкістю конструкцій зберігати свою несучу здатність при впливі високих температур.

![](_page_29_Picture_123.jpeg)

## **Таблиця 4.1- Норми належності газових вогнегасників для виробничих і**

![](_page_30_Picture_218.jpeg)

#### **складських будинків та приміщень промислових підприємств:**

#### **Розділ ІІ Приміщення категорії Г**

![](_page_30_Picture_219.jpeg)

Приміщення токарного цеху по класифікації вибухо- та пожежонебезпечних приміщень (зон) відповідно до правил улаштування електроустановок (ПУЕ) відноситься до: Класу В-ІІа - зони, аналогічні зонам класу В-ІІ, де вибухонебезпечна концентрація пилу і волокон може утворюватися лише внаслідок аварії або несправності.

Згідно з ПУЕ, в пожежонебезпечних зонах використовується

електрообладнання закритого типу, внутрішній простір котрого відділений

від зовнішнього середовища оболонкою. Апаратуру управління і захисту,

світильники рекомендується застосовувати в пилонепроникному виконанні.

Вся електропроводка повинна мати надійну ізоляцію. Може

використовуватися броньований кабель. Світильники для класів В-І, В-ІІ, В-ІІа також повинні мати вибухозахищене виконання.

#### **Дії в разі можливого загоряння:**

- негайно повідомити про це за телефоном 101 до пожежної частини (при цьому слід чітко назвати адресу об'єкта, місце виникнення пожежі, а також свою посаду та прізвище);

![](_page_30_Picture_220.jpeg)

- задіяти систему оповіщення людей про пожежу, розпочати евакуацію людей з будівлі до безпечного місця згідно з планом евакуації, залучити до цього інших осіб;

- повідомити про пожежу керівника установи, або особу, що його заміщає;

- організувати зустріч пожежних підрозділів, вжити заходів до гасіння пожежі наявними в установі засобами пожежогасіння;

Евакуація людей з приміщень відбувається за наявністю таких основних факторів:

• температура повітряного середовища сягає 60-70 градусів;

• різко знижується концентрація кисню у приміщенні;

• виникає задимленість приміщення

### **Система пожежного захисту передбачає наступні заходи:**

1. Максимально можливе застосування негорючих і важко горючих речовин і матеріалів у виробничих процесах;

2. Обмеження кількості горючих речовин і їх належне розміщення;

3. Ізоляцію займистою середовища;

4. Застосування засобів пожежогасіння;

5. Застосування конструкцій виробничих об'єктів з

регламентованим межею їх вогнестійкості і горючості;

6. Евакуація людей на випадок пожежі;

7. Застосування засобів пожежної сигналізації та засобів сповіщення про пожежі;

8. Організацію пожежної охорони об'єкта;

9. Застосування засобів колективного та індивідуального захисту від вогню.

Для запобігання загибелі людей при виникненні пожежі кожен робітник повинен знати шляхи безпечного виходу зі свого приміщення за планом евакуації.

![](_page_31_Picture_134.jpeg)

#### **Розрахунок освітлення**

У приміщенні довжиною 15м, шириною 8м і висотою 4м розраховуємо освітлення:

Розрахунок освітлення методом коефіцієнта використання виконується по формулі ,

$$
\Phi = \frac{E * S * k * z}{N * \eta}
$$

де *Ф* - необхідний світловий потік ламп у кожному світильнику, лм;

*E* - нормована мінімальна освітленість, лк;

*k* - коефіцієнт запасу;

 $S$  - освітлювана площа, м<sup>2</sup>;

*z* - коефіцієнт мінімальної освітленості, величина якого знаходиться в межах

$$
1, 1 - 1, 5;
$$

*N* - число світильників у приміщенні;

*-* коефіцієнт використання світлового потоку.

$$
\Phi = \frac{750 * 15 * 8 * 1.5 * 1.2}{4 * 0.4} = 101250 \text{ (nm)}
$$

Визначають розрахункову висоту підвісу, м:

$$
h=H-h_{\text{CB}}-h_{\text{PIL}},
$$

де *H* - висота приміщення, м;

*h*св - висота звису світильника (від перекриття), м;

*h*рп *-* висота робочої поверхні над підлогою, м (приблизно 0,8 м).

$$
h=4-0.4-0.8=2.8
$$

Відстань між світильниками з крапковими джерелами світла(лампами накалювання, ДРЛ і т.д.), м

$$
L=\lambda h
$$

 $L = 0.6 * 2.8 = 1.68$ 

Визначають кількість світильників для установки в приміщенні

$$
N = \frac{S}{L^2}.
$$

![](_page_32_Picture_282.jpeg)

## ЕП.ПД. 21.17.Р.ПЗ

$$
N = \frac{120}{2,82} = 42
$$

Для світильників з люмінесцентними лампами визначення їхньої кількості виконується в наступній послідовності:

- відстань між рядами світильників світильників, м

$$
L_p = \lambda h
$$
  

$$
L_p = 0.6 * 2.8 = 1.68
$$

- кількість рядів світильників, виходячи з розмірів приміщення приймаємо

$$
N_p = \frac{A(B)}{L_p}
$$
  

$$
N_p = \frac{8}{1.68} = 4.76 = 5 \text{ (IUT.)}
$$

- кількість світильників у ряді

$$
N_{\rm cp} = \frac{A}{L_p}
$$
  

$$
N_{\rm cp} = \frac{15}{1,68} = 8,9 = 9 \text{ (IUT)}
$$

- загальна кількість світильників

$$
N = N_{\rm p} * N_{\rm cp}
$$
  

$$
N = 5 * 9 = 45 \text{ (mT)}
$$

Для визначення коефіцієнта використання  $\eta$  знаходять індекс приміщення:

$$
i = \frac{AB}{h(A + B)}
$$
  

$$
i = \frac{15 * 8}{2.8(15 + 8)} = 1,75
$$

де *A* і *В* - довжина і ширина приміщення, м; *h -* розрахункова висота підвісу, м.

За розрахунками обираємо тип лампи ЛХБ150.

![](_page_33_Picture_277.jpeg)

Розділ 5

# **«ТЕХНІКО-ЕКОНОМІЧНЕ ОБГРУНТУВАННЯ»**

# **Вступ**

Актуальність цього проекту обумовлена поширеністю верстатів з ЧПК та визначальним впливом якісних показників їх електропривода (швидкодії, точності, діапазону регулювання швидкості) на якісні показники механообробки (продуктивність, точність, повторюваність форми та розмірів деталі, енергоспоживання тощо).

В даному проекті виконано розрахунок електропривода поздовжної подачі та системи автоматичного регулювання. До переліку завдань, що вирішуються в даному проекті входить: вибір електропривода поздовжної подачі та системи автоматичного регулювання, токарного верстата з ЧПК 16К20Ф3.

Використання обраного електропривода забезпечує підвищення продуктивності, точності обробки, зменшення виходу браку.

 В розділі «Техніко-Економічне Обґрунтування», необхідно визначити обсяг капітальних витрат та річні експлуатаційні витрати пов'язані з впровадженням запропонованого технічного рішення.

![](_page_35_Picture_74.jpeg)

#### **5.1.Розрахунок капітальних витрат**

Капітальні інвестиції – це кошти, призначені для створення і придбання основних фондів і нематеріальних активів, що підлягають амортизації.

Капітальні інвестиції з реалізації проектного технічного рішення можуть включати:

Капітальні інвестиції з реалізації технічного рішення можуть включати витрати:

• на придбання обладнання, техніки, технології, технічних засобів контролю та обліку витрачання ресурсів, приладів діагностики стану обладнання тощо;

• пов'язані з виконанням будівельно-монтажних робіт;

• на проведення монтажно-налагоджувальних робіт;

• фінансових коштів на виконання проектно-конструкторських робіт, підготовку персоналу та виконання інших робіт, необхідних для реалізації технічного рішення.

Проектні капітальні інвестиції в устаткування і будівельно-монтажні роботи визначаються на основі цін, наведених у прайс-листах оптових цін на електроустаткування, та інших довідкових матеріалів або за фактичними витратами підприємства. Прийняті ціни необхідно обґрунтувати, а саме, вказати джерела інформації на відповідну дату.

При визначенні величини проектних капіталовкладень (*Кпр*) можна скористатися формулою:

$$
K_{\text{mp}} = K_{\text{o6}} \left( \sum_{i=1}^{k} \mu_i \right) + 3_{\text{r3c}} + 3_{\text{m}} + 3_{\text{m}} + 3_{\text{np}} = 39,410 \left( \sum_{i=1}^{3} \mu_i \right) + 4,943 + 10,821 +
$$

 $+10,821 = 65,995$  тис.грн

де *Коб ( к Ц<sup>і</sup> )* – вартість придбання електрообладнання (засобів автоматизації, *і* 1 програмного забезпечення тощо) за проектом або сумарна вартість комплектуючих елементів *і - го* виду, необхідних для реалізації прийнятого технічного рішення;

![](_page_36_Picture_214.jpeg)

*к* - кількість необхідних комплектуючих елементів;

*Зтзс* – транспортно-заготівельні і складські витрати;

*З<sup>м</sup>* – витрати на монтажні роботи;

*З<sup>н</sup>* - витрати на налагоджувальні роботи;

*Зпр* – інші одноразові вкладення грошових коштів.

Якщо проектом передбачається виготовлення необхідної апаратури, то розрахунок таких витрат можна робити або укрупненим, або детальним методом за спеціальними методиками. Вартість самостійно розробленого програмного забезпечення також розраховується за певною методикою.

Доцільно витрати на придбання технічних засобів або комплектуючих виробів представити у вигляді зведення капітальних витрат (табл. 5.1).

Таблиця 5.1 Зведення капітальних витрат

![](_page_37_Picture_229.jpeg)

Вартість транспортно-заготівельних і складських витрат (**Зтзс**) визначається виходячи з:

- відстані доставки обладнання від місця придбання до місця експлуатації;

- кількості, маси і габаритів устаткування;

- виду транспортних засобів;

- транспортних тарифів;

- розцінок на вантажно-розвантажувальні роботи;

- витрат на складську обробку.

![](_page_37_Picture_230.jpeg)

За даними транспортно-логістичних компаній DPD та Нова пошта, вартість транспортно-заготівельних і складських витрат складе:

 $3<sub>TSC</sub> = 4,237 + 320 + 386 = 4,943$  тис. грн

Витрати на монтажні (*Зм*) і на налагоджувальні роботи (*Зн*) можна визначити наступним чином:

$$
3_{M(H)} = \sum (q_i \cdot a_i \cdot t_i) \cdot K_{\partial} \cdot K_{CM} \cdot K_{np} = \sum (3 \cdot 60 \cdot 40) \cdot 1,12 \cdot 1,22 \cdot 1,1 =
$$

 $= 10,821$  тис.грн

де *Ч<sup>і</sup>* – чисельність працівників і-го розряду, необхідних для виконання певного обсягу монтажних (налагоджувальних робіт), чол.;

*аі* – годинна тарифна ставка працівника і-го розряду, грн.;

*t<sup>i</sup>* – час, необхідний для виконання певного обсягу монтажних (налагоджувальних робіт), год.;

*К<sup>д</sup>* – коефіцієнт, що враховує розмір доплат;

*Ксм* **–** коефіцієнт, що враховує єдиний соціальний внесок;

*Кпр* – коефіцієнт, що враховує інші витрати на здійснення монтажних (налагоджувальних) робіт.

> Інші одноразові вкладення грошових коштів (*Зпр*) можуть включати витрати:

- на демонтаж застарілого обладнання;
- на проведення проектно-конструкторських робіт;
- на підготовку персоналу;
- на придбання готового програмного забезпечення.

Якщо обладнання, що демонтується, може бути повністю або частково реалізовано за договірною ціною або за ціною брухту, то проектні капітальні витрати зменшуються на цю величину.

![](_page_38_Picture_249.jpeg)

#### **5.2. Визначення експлуатаційних витрат**

Експлуатаційні витрати - це поточні витрати на експлуатацію та обслуговування об'єкта проектування за певний період (рік), виражені в грошовій формі.

До основних статей експлуатаційних витрат електротехнічного устаткування відносяться:

- амортизаційні відрахування (*Са*);
- заробітна плата обслуговуючого персоналу (*Сз*);
- єдиний соціальний внесок (*Сс*);

 витрати на технічне обслуговування й поточний ремонт устаткування та мереж (*Ст*);

 вартість електроенергії, що буде споживана об'єктом проектування або втрат електроенергії (*Сэ*);

інші експлуатаційні витрати (*Спр*).

Таким чином, річні експлуатаційні витрати складуть:

 $C = C_a + C_3 + C_c + C_m + C_3 + C_{np}$ , грн. = 13,539 + 132,000+ 50,688+ 993,132 +  $+28,167 + 4,800 = 1$ , 222 326 тис. грн

## **5.2.1. Розрахунок амортизаційних відрахувань**

Амортизація об'єкта основних засобів нараховується виходячи з терміну його корисного використання. Строк корисного використання (експлуатації) об'єктів основних засобів і нематеріальних активів визначається підприємством самостійно, виходячи з очікуваних економічних вигод, технічних і якісних характеристик основного засобу, морального і фізичного зносу, а також інших факторів, які можуть вплинути на можливість використання. Термін корисного використання об'єктів основних засобів для нарахування амортизації, який приймається дипломником, не може бути менше мінімально допустимих термінів корисного використання (табл. 5.2).

![](_page_39_Picture_178.jpeg)

# ЕП.ПД. 21.17.Р.ПЗ  $\frac{31}{31}$

Таблиця 5.2 Мінімально допустимі терміни корисного використання за окремими групами основних засобів

![](_page_40_Picture_233.jpeg)

Податковим кодексом України дозволено використовувати прямолінійний (пропорційний) метод амортизації, при якому річна сума амортизації визначається діленням вартості, яка амортизується, на строк корисного використання об'єкта основних засобів. Вартістю основних засобів і нематеріальних активів, що амортизується, є первісна або переоцінена вартість основних засобів і нематеріальних активів за вирахуванням їх ліквідаційної вартості:

 $\Phi_a = \Phi_{\text{n}} - \Pi = 67,698 - 0 = 67,698 \text{ T}$ ис.грн

де **Ф<sup>п</sup>** – первісна (або переоцінена) вартість об'єкта основних засобів;

**Л** – розрахункова ліквідаційна вартість основних засобів.

Якщо визначити очікувану ліквідаційну вартість об'єкта основних засобів складно, то при прямолінійному методі амортизації дозволяється вважати її рівною нулю.

Норма амортизації при прямолінійному методі постійна протягом усього амортизаційного періоду і дорівнює:

 $Ha = \frac{\Phi \Pi - \Pi}{\Phi \Pi}$  $\frac{\Phi \pi - \pi}{\Phi \pi \cdot \text{Tr}} \cdot 100\% = \frac{67698 - 0}{67698 \cdot 5}$  $\frac{67696-0}{67698\cdot 5}$  · 100% = 20 %

![](_page_40_Picture_234.jpeg)

де **Т<sup>п</sup>** – термін корисного використання (амортизаційний період).

Тоді річні амортизаційні відрахування АО за прямолінійним методом:

$$
AO = \frac{\Phi_{\Pi} \cdot H_a}{100} \quad \text{afo } AO = \frac{\Phi_{\Pi} - \Phi_{\Pi}}{T_{\Pi}} ,
$$

$$
AO = \frac{\Phi_{\Pi} - H_a}{100} = \frac{67,698 \cdot 20\%}{100\%} = 13,539 \text{ THC.FPH}
$$

Річний фонд амортизаційних відрахувань визначається за видами основних фондів та нематеріальних активів за розділами зведення капітальних витрат.

#### **5.2.2. Розрахунок річного фонду заробітної плати**

Розрахунок річного фонду заробітної плати здійснюється за категоріями персоналу (робітники, КСС), що обслуговує об'єкт проектування, відповідно до їхньої чисельності, режиму роботи, за погодинними тарифними ставками, посадовими окладами, формами і системами оплати праці і преміювання, що застосовують на підприємстві.

Основна заробітна плата працівників – це винагорода за виконану роботу відповідно до встановлених норм праці (норми часу, виробітку, обслуговування, посадові обов'язки). Вона визначається тарифними ставками і відрядними розцінками, посадовими окладами для спеціалістів, службовців і керівників.

При визначенні основної заробітної плати робітників (за відрядною або погодинною формами оплати) необхідно знати погодинну тарифну ставку робітника відповідного розряду та розрахувати номінальний річний фонд робочого часу робітника.

Номінальний річний фонд робочого часу одного робітника *F<sup>н</sup>* визначається відповідно до режиму його роботи (кількістю робочих днів і тривалістю зміни):

$$
F_{\rm H} = (\mu_{\rm K} - \mu_{\rm CB} - \mu_{\rm bux}) \cdot T_{\rm 3M} = (365 - 11 - 104) \cdot 8 = 2000
$$
 *THE.*  $\nu_{\rm F} = 2000$ 

![](_page_41_Picture_207.jpeg)

де *Дк, Дсв, Двих* – кількість календарних, святкових і вихідних днів у році відповідно;

**Тзм** – тривалість зміни, годин.

Розрахунок номінального річного фонду робочого часу повинний бути наведений у пояснювальній записці.

При розрахунку заробітної плати інженерно-технічного персоналу слід враховувати, що вона визначається, виходячи з місячного посадового окладу.

Результати розрахунку основної заробітної плати обслуговуючого персоналу представляються у табл. 5.4.

Таблиця 5.4 Розрахунок річного фонду основної заробітної плати обслуговуючого персоналу

![](_page_42_Picture_247.jpeg)

Додаткова заробітна плата – це винагорода за працю понад встановлених норм, за особливі умови праці. До додаткової заробітної плати належать премії, пов'язані з виконанням виробничих завдань і функцій за діючими на підприємстві преміальними системами, доплати і надбавки, гарантійні і компенсаційні виплати, передбачені чинним законодавством (за роботу в нічний і вечірній час, у важких і шкідливих умовах, за багатозмінний режим

![](_page_42_Picture_248.jpeg)

роботи, за керівництво бригадою незвільненим бригадирам, за навчання учнів тощо).

Додаткова заробітна плата обслуговуючого персоналу визначається в розмірі 8-10% від основної заробітної плати.

Таким чином, загальна величина річного фонду заробітної плати складає:

 $C_3 = 3<sub>och</sub> + 3<sub>dod</sub> = 120,000 + 12,000 = 132,000$  тис.грн в рік

де *Зосн, Здод* – основна і додаткова заробітна плата відповідно.

#### **5.2.3. Єдиний соціальний внесок**

Єдиний соціальний внесок визначається на підставі встановленого чинним законодавством відсотка від суми основної та додаткової заробітної плати (за узгодженням з консультантом економічної частини дипломного проекту).

# **5.2.4. Визначення річних витрат на технічне обслуговування і поточний ремонт**

Річні витрати на технічне обслуговування і поточний ремонт електротехнічного обладнання включають витрати на матеріали, запасні частини, заробітну плату ремонтним робітникам і можуть визначатися за фактичними даними підприємства.

Витрати на поточний ремонт апаратури автоматики і систем автоматизації можна розрахувати за формулою:

$$
3_{m.p} = \sum_{i=1}^{3} \left( R_i \cdot t_i \cdot m_i \cdot R_{\sum i} + \frac{s_i \cdot \Pi_i}{T_i} \cdot T_{\Phi} \right) = \sum_{i=1}^{n} \left( 60 \cdot 7, 0 \cdot 3 \cdot R_{\sum i} \frac{39,410 \cdot 3}{30,000} \cdot 2000 \right) = 993,132 \text{ THC.FPH}
$$

де *n* – число пристроїв автоматики, що підлягають ремонту;

 $R_i$  – годинна ставка робітників, що виконують ремонт, грн;

*t<sup>i</sup>* – трудомісткість одного ремонту при категорії складності ремонту в одну

![](_page_43_Picture_239.jpeg)

ремонтну одиницю залежно від виду ремонту год./ од .:

 $\triangleright$  малого - 1,2;

 $\blacktriangleright$  середнього - 7,0;

 $\triangleright$  капітального - 15.0.

*m<sup>i</sup>* – число ремонтів за рік (наприклад, для закритих електромашин число малих ремонтів - 2, середніх - 1, капітальних - 0,1);

*R* – сумарна категорія складності ремонту в залежності від виду електрообладнання:

 $\checkmark$  асинхронний двигун від 0,5 до 5 кВт - 1,3;

 $\checkmark$  асинхронний двигун від 5 до 10 кВт - 2,1;

 $\checkmark$  асинхронний двигун від 55 до 75 кВт - 6,0;

 $\nu$  машини постійного струму від 0,5 до 5 кВт - 2,5;

електродвигуни та генератори постійного струму від 55 до 75 кВт

 $-10.0.$ 

 $S_i$  - вартість однотипних замінних елементів, грн.;

*П* – кількість однотипних замінних елементів;

*Т* – середній термін служби деталей даного типу, год.;

*Т<sup>ф</sup>* **–** число годин роботи апаратури на рік, год.

## **5.2.5. Розрахунок вартості спожитої електроенергії**

 Вартість електроенергії, споживаної об'єктом проектування протягом року, визначається виходячи з його встановленої потужності, річного фонду робочого часу об'єкта проектування, втрат електроенергії та тарифу за формулою:

 $C_9 = W_p \cdot I\!I_e$ , грн = 13 944 ∙2,02=28,167 тис.грн

де *Wр*– кількість спожитої за рік електроенергії, кВт • год;

*Ц<sup>е</sup>* – тариф на електроенергію станом на конкретну дату, грн. / кВт • год;

Якщо на підприємстві використовується багатозонний облік електроенергії, то *W<sup>р</sup>* розподіляється за зонами обліку і в кожній з них застосовується свій тариф на електроенергію.

![](_page_44_Picture_239.jpeg)

Річний фонд робочого часу об'єкта проектування (*Fн*) визначається режимом роботи технологічних процесів, які він обслуговує, і може не збігатися з річним фондом робочого часу працівників. Розрахунок *F<sup>н</sup>* наводиться в пояснювальній записці.

#### **5.2.6. Визначення інших витрат**

Інші витрати по експлуатації об'єкта проектування включають витрати з охорони праці, на спецодяг та ін. Згідно з практикою, ці витрати визначаються у розмірі 4% від річного фонду заробітної плати обслуговуючого персоналу.

#### **Висновок :**

У розділі « Техніко-економічне обґрунтування» встановлено що капітальні витрати становлять 65,995 тис.грн, а експлуатаційні витрати 1, 222 326 тис. грн

![](_page_45_Picture_69.jpeg)

#### **Список літератури:**

- 1. Верстат токарний патроно-центровий з числовим програмним управлінням 16К20Ф3. Керівництво по експлуатації 16К20Ф3.000.000 РЕ, 1974
- 2. Верстат токарний патроно-центровий з числовим програмним управлінням 16К20Ф3. Керівництво по експлуатації електрообладнання 16К20Ф3.000.000 РЕ1,
- 3. PDF файл методичка для бакалавров ДП\_бак
- 4. PDF файл методичка для бакалавров ЕП\_ЧПУ
- 5. Методичка «Методичні вказівки до самостійної роботи з дисциплін «Автоматизований електропривод промислових установок у машинобудуванні і металургії та «Електропривод металорізальних верстатів і роботів».

![](_page_46_Picture_79.jpeg)